### **FIRE INFORMATION Black Hills National Forest South Dakota**

**Incident Name**: Flynn Creek Fire

**Date**: Today

**Time**: 4:00 a.m. (0400)

**Size of Fire**: as much as 650 acres

**Location**: part of Sec. 2, T4S, R5E

**Descriptive Location**: The fire started 8 miles south of Custer in vicinity of Cicero Peak and Flynn Creek Road. It has spread to the northeast and has crossed into Custer State Park in the vicinity of Bluebell. The fire is approximately 3 miles from Custer and no present threat to the city.

**Situation**: A Type 3 Team has been ordered. At 10:34 am yesterday, the South Dakota state fire lookout on Battle Mountain reported the fire. It has been determined the fire was caused by logging equipment operating in the area. Yesterday, the fire burned aggressively in heavy fuels and dense timber for several hours, and spotted as much as a half mile ahead of the main fire.

Fire movement is to the northeast, toward the Hazelrodt Springs and Bluebell area near French Creek. The fire is 2 to 3 miles long. As of 0400 today, the fire was reported burning very hot, with spotting up to  $\frac{3}{4}$  mile ahead. There is no estimated time of control.

There are structures in the general vicinity of the fire, including homes in the Hazelrodt Springs and Bluebell areas. None are known to have been damaged or destroyed. Structural engines are being used to protect structures.

Two airtankers from Grand Junction, Colorado dropped 6 loads of fire retardant on the fire through the afternoon.

There were about 145 people on the fire overnight from the Forest Service, National Park Service, Custer State Park, South Dakota Division of Forestry, Custer County and local fire departments, including Custer and Hot Springs.

**Outlook**: High temperatures forecast for today are 74-77, RH 15-25, winds 15-20 mph from the north with higher gusts when the front passes.

**Logistics:** Initial attack dispatch has turned all resource orders over to expanded dispatch.

The **local cache is no longer supporting the incident** and all the cache orders must be placed with the Geographic Area Cache. There is an administrative unit at the Supervisor's Office which has been established for local purchasing and support.

There is a ramp manager with support staff at the Custer (CUT) airport and a ramp manager at the jetport in Rapid City (RAP). All transportation is being arranged by the ramp managers.

## **Incident Directions:**

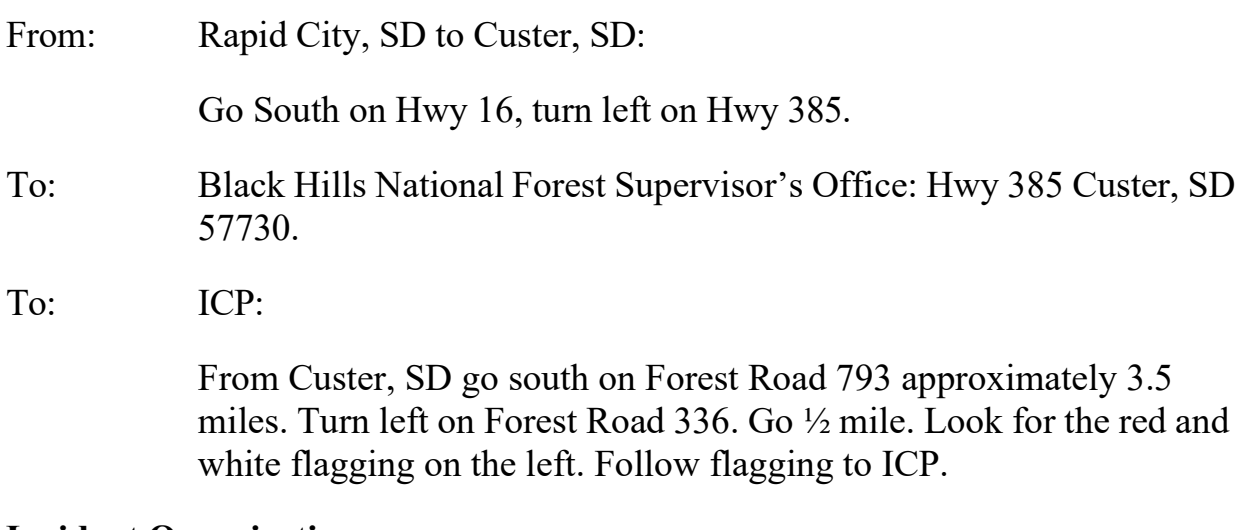

### **Incident Organization:**

Share the organizational chart with the students. Keep the chart available for the remaining Simulations (2-4) in case there are questions.

### **COACHES INPUT REFERENCE AND SCORING SHEET SIMULATION 1 – CREWS**

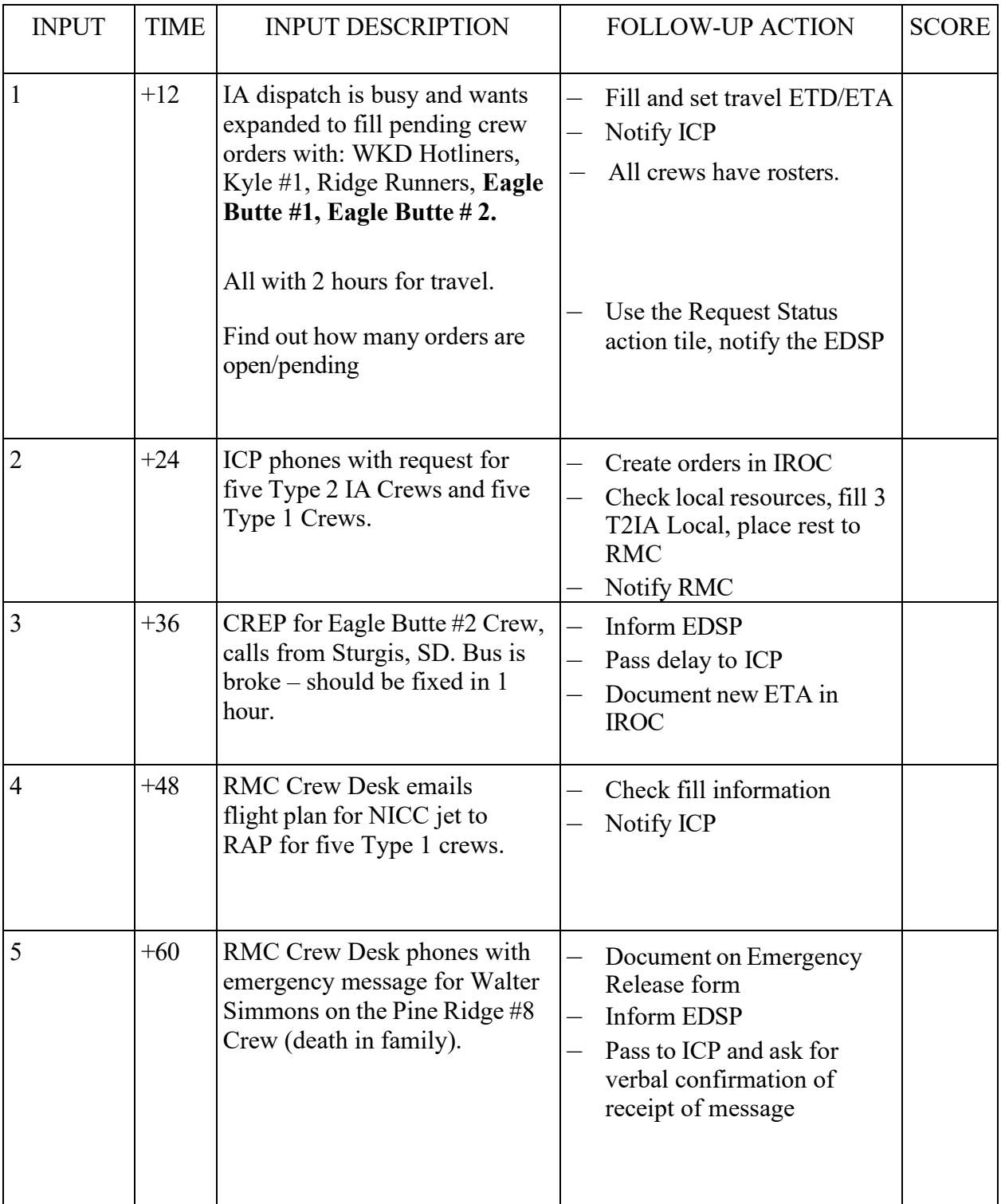

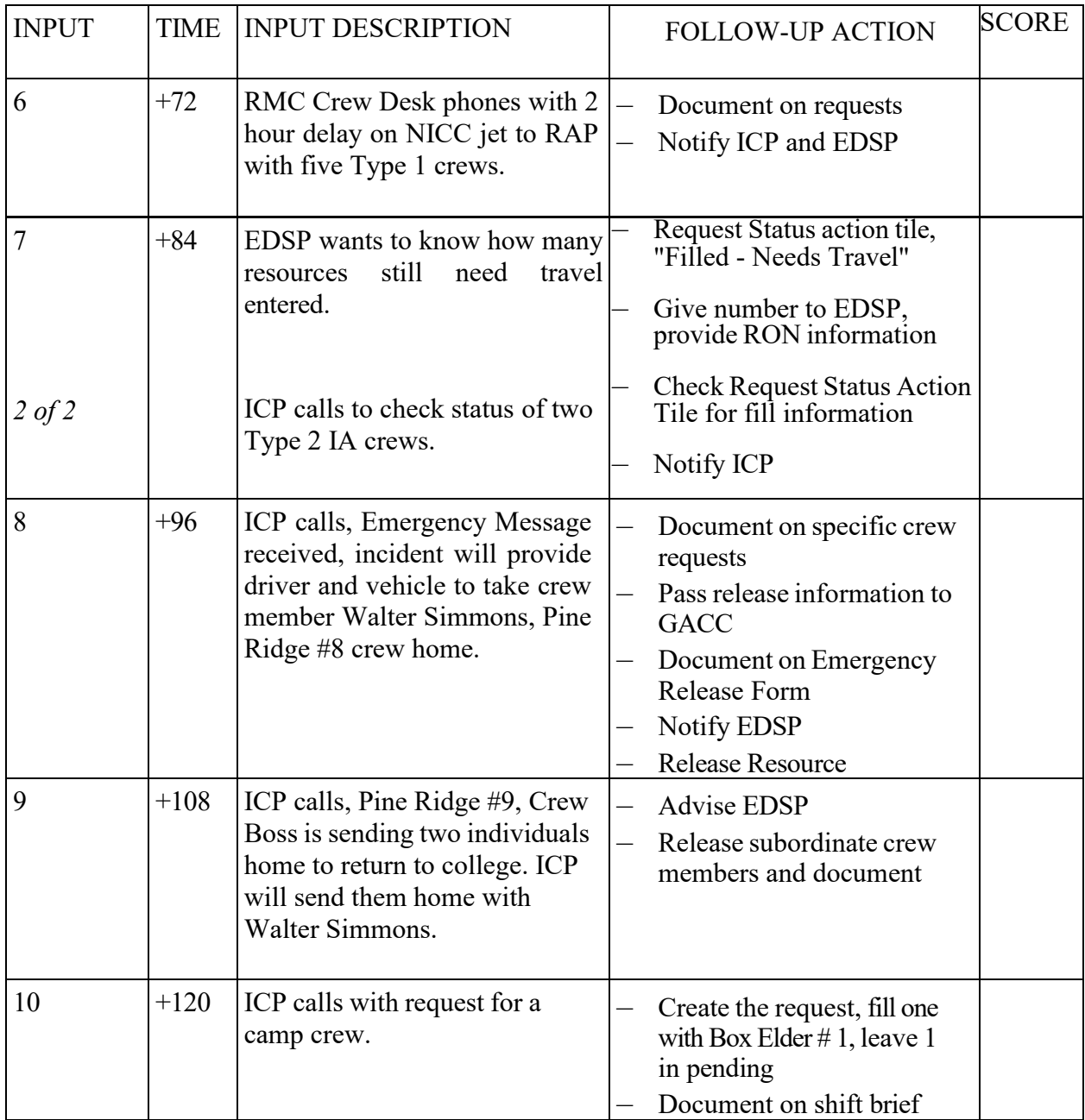

STUDENT NAME: TOTAL:

## **COACHES INPUT REFERENCE AND SCORING SHEET SIMULATION 1 – EQUIPMENT**

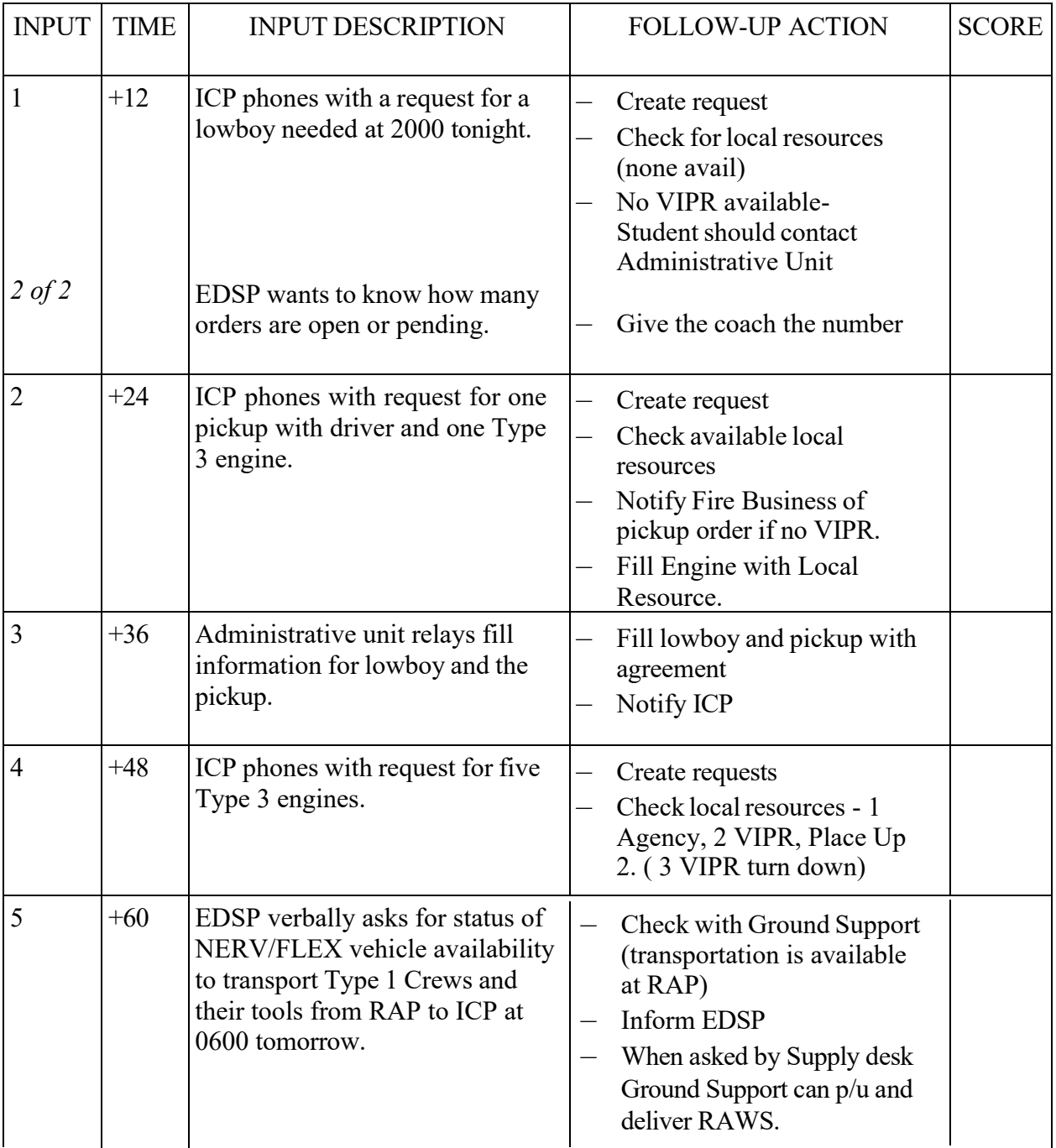

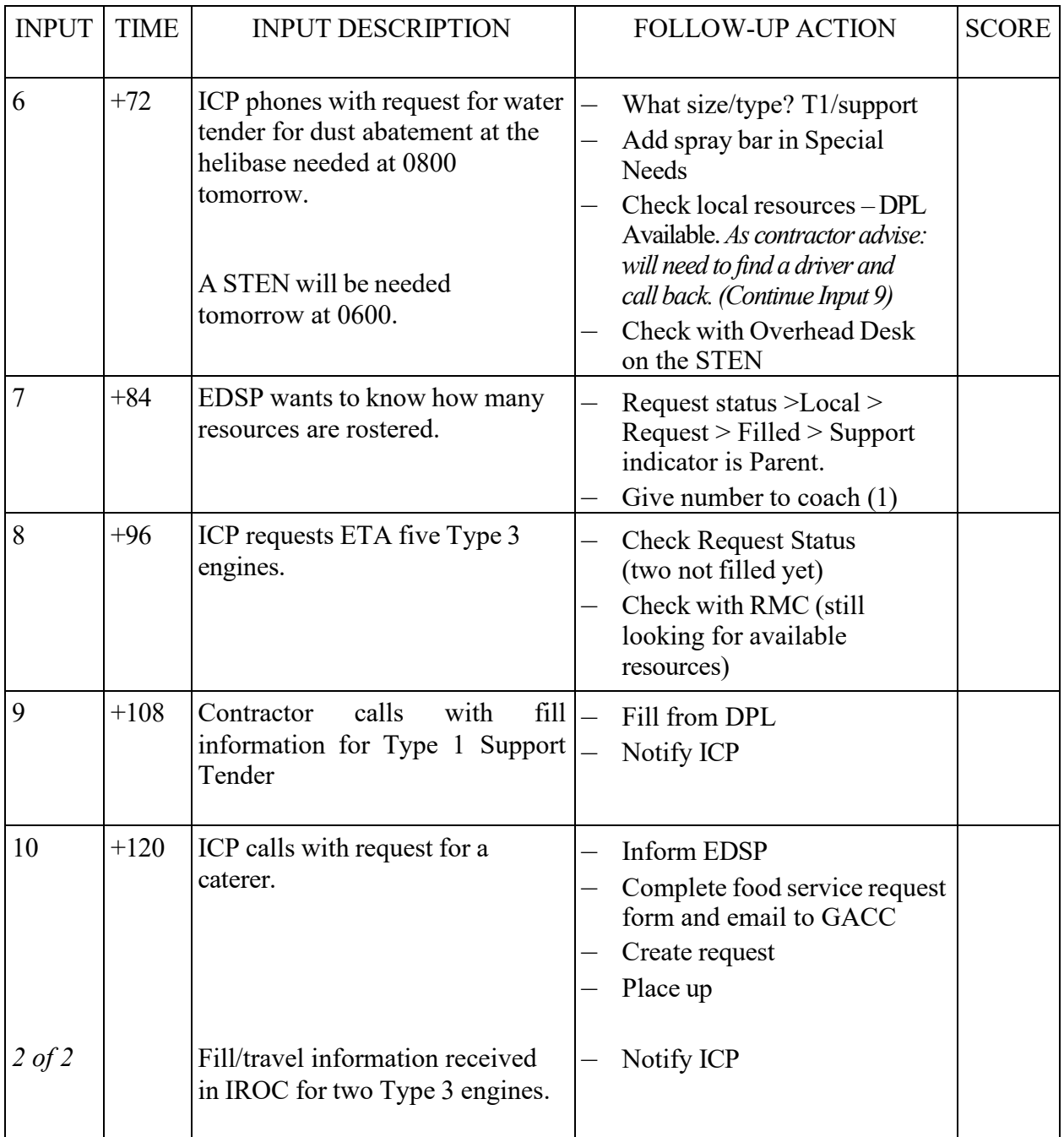

STUDENT NAME: TOTAL:

## **COACHES INPUT REFERENCE AND SCORING SHEET SIMULATION 1 – OVERHEAD**

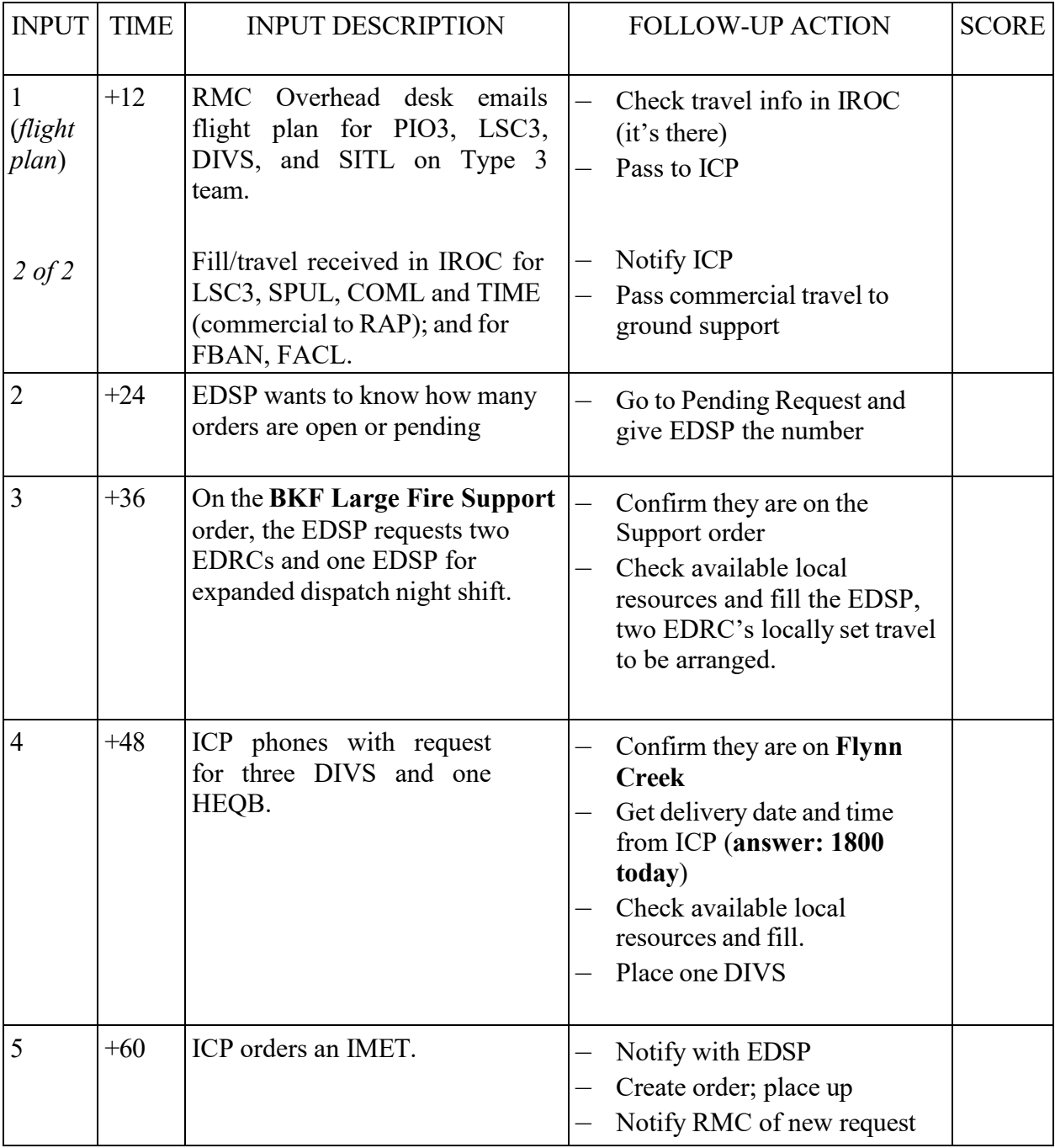

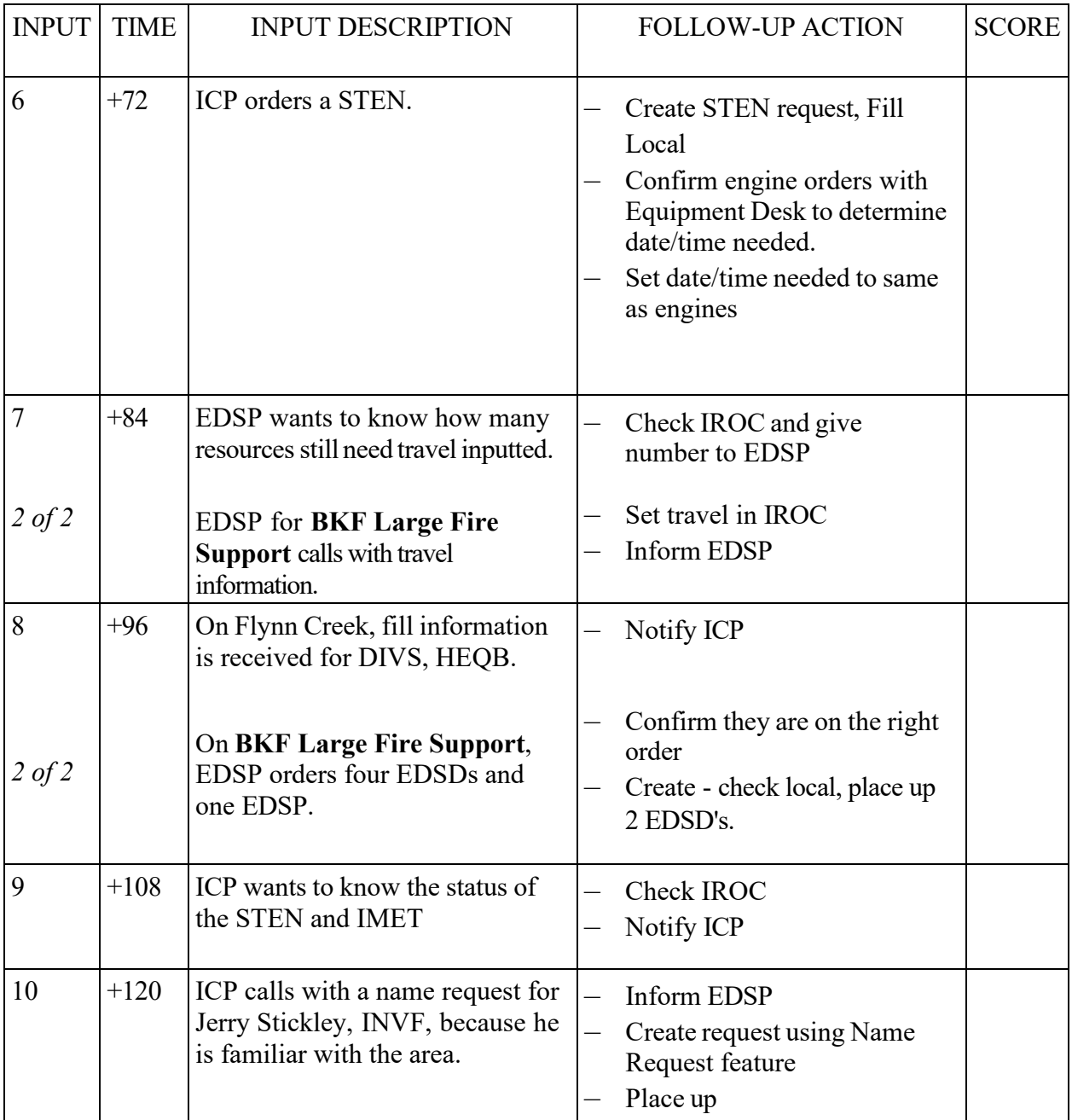

STUDENT NAME: TOTAL:

### **COACHES INPUT REFERENCE AND SCORING SHEET SIMULATION 1 – SUPPLY**

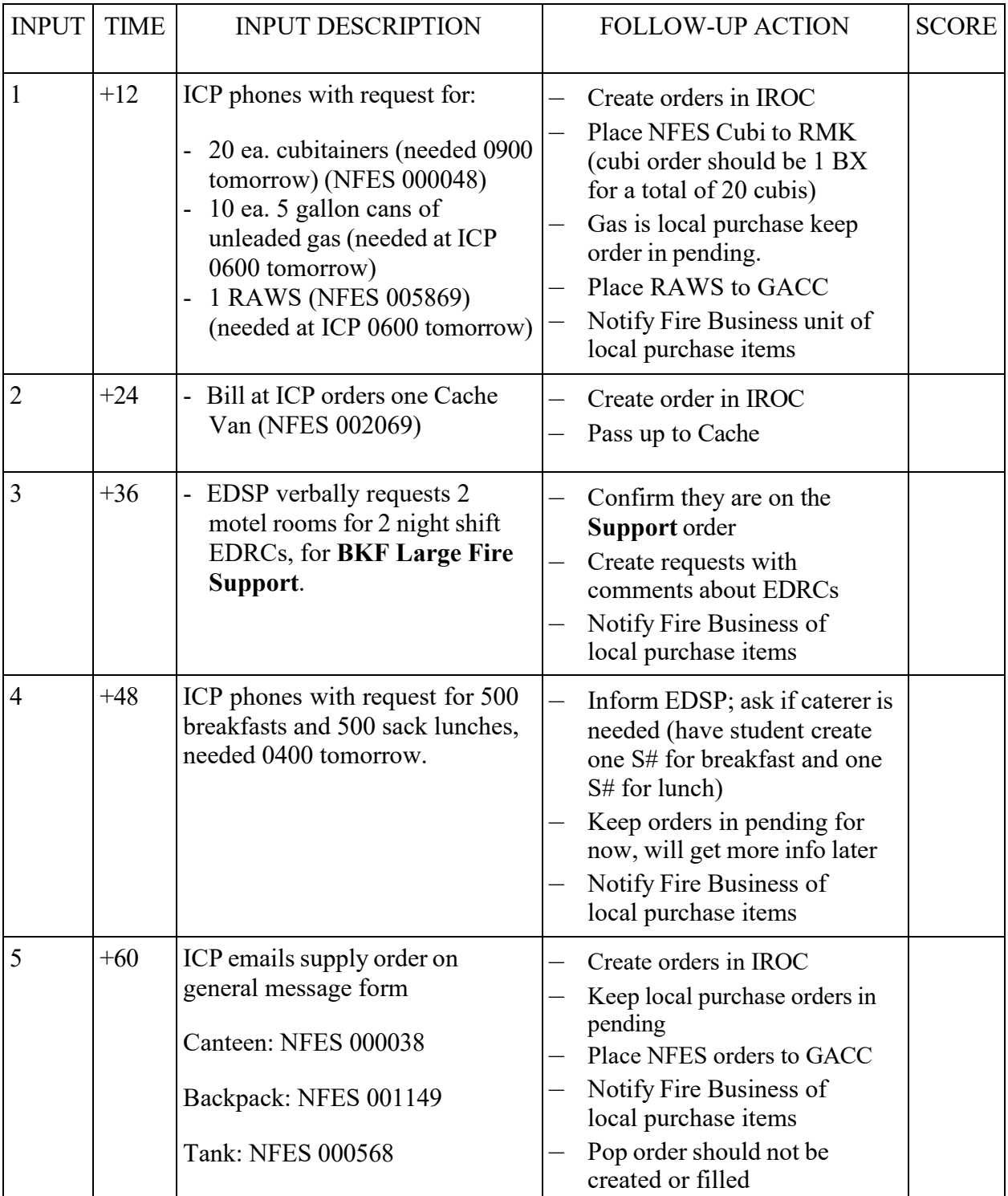

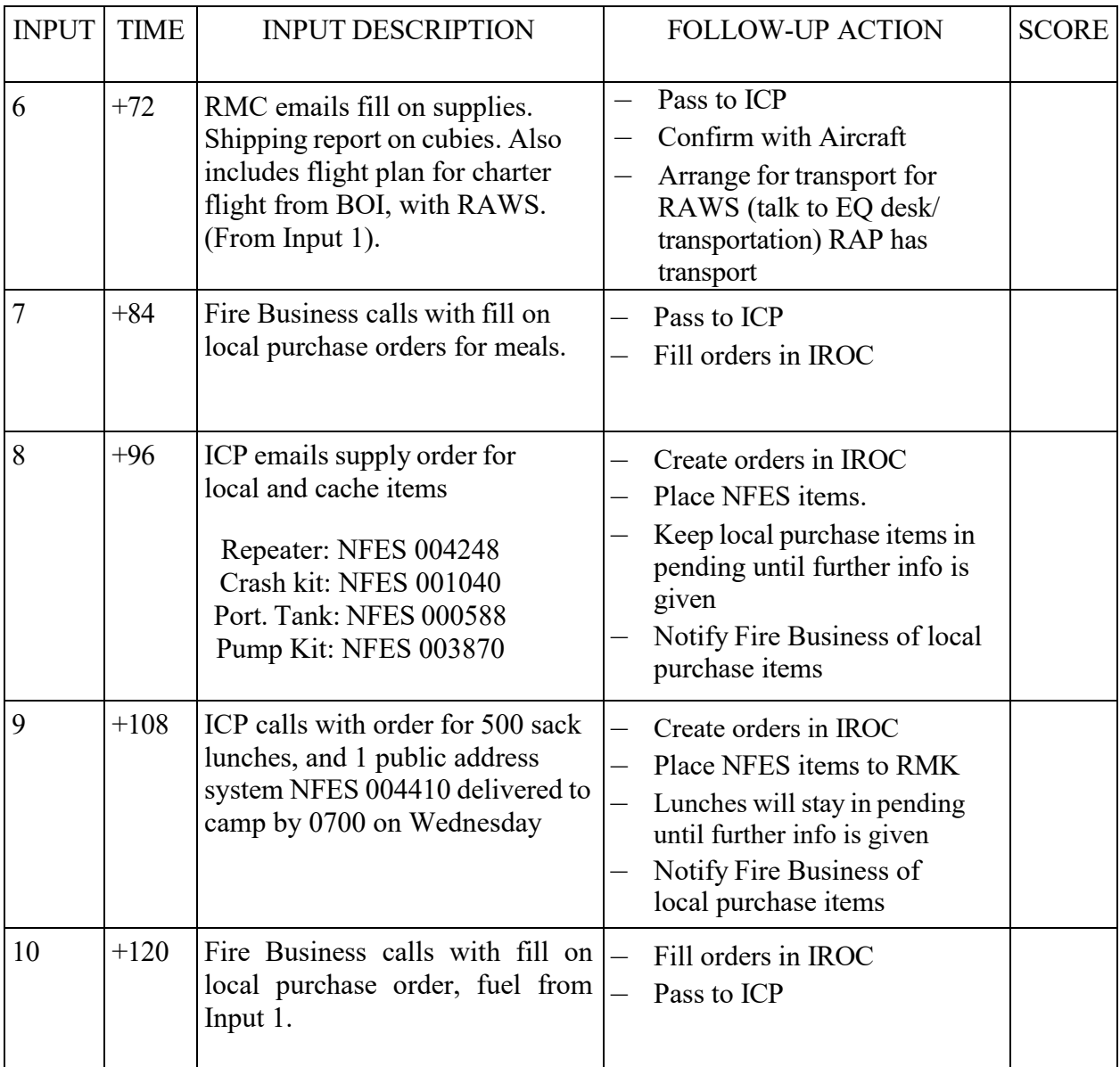

STUDENT NAME: TOTAL:

### **INPUT 1**

TO: Crew DESK

DATE: Tuesday TIME: +12

FROM: Coach POSITION: EDSP

LOCATION: GPC

MESSAGE VIA: Verbal

The initial attack desk is very busy and asked that we fill some of the pending crew requests:

Fill with master rosters:

WKD Hotliners Kyle #1 Ridge Runners Eagle Butte #1 Eagle Butte #2

When making the travel for the crews give each crew 2 hours from now. Don't forget to let ICP know; IA won't have time.

Also, find out how many crew orders are open or pending.

Sim 1 Input – Crew 1 of 21

### **INPUT 2**

TO: Crew DESK

DATE: Tuesday TIME:  $+24$ 

LOCATION: ICP

FROM: Carlos POSITION: ORDM

MESSAGE VIA: Phone

I need to order five Type 2 IA crews, and five Type 1 crews.

Need them tomorrow at 0600; deliver to ICP.

Sim 1 Input – Crew 5 of 21

#### **INPUT 3**

TO: Crew DESK

DATE: Tuesday TIME:  $\pm 36$ 

FROM: <u>Dave</u> POSITION: CREP, Eagle Butte #2

LOCATION: Sturgis, SD

MESSAGE VIA: Phone

Our bus has broken down in Sturgis, SD. We're here at the Fix-It Shop on the corner of Harley and Seager.

They say it should be up and running in 1 hour, so our new ETA will be 1 hour later to ICP.

### **INPUT 4**

TO: Crew DESK

DATE: Tuesday TIME:  $+48$ 

FROM: Laura POSITION: Crew Desk

LOCATION: RMC

MESSAGE VIA: Phone/Email

I emailed you the manifests and flight plan for the five Type 1 crews. Fill information is in IROC.

**\*Hand out the additional references on page 8.** 

Sim 1 Input – Crew 7 of 21

#### **ADDITIONAL REFERENCE**

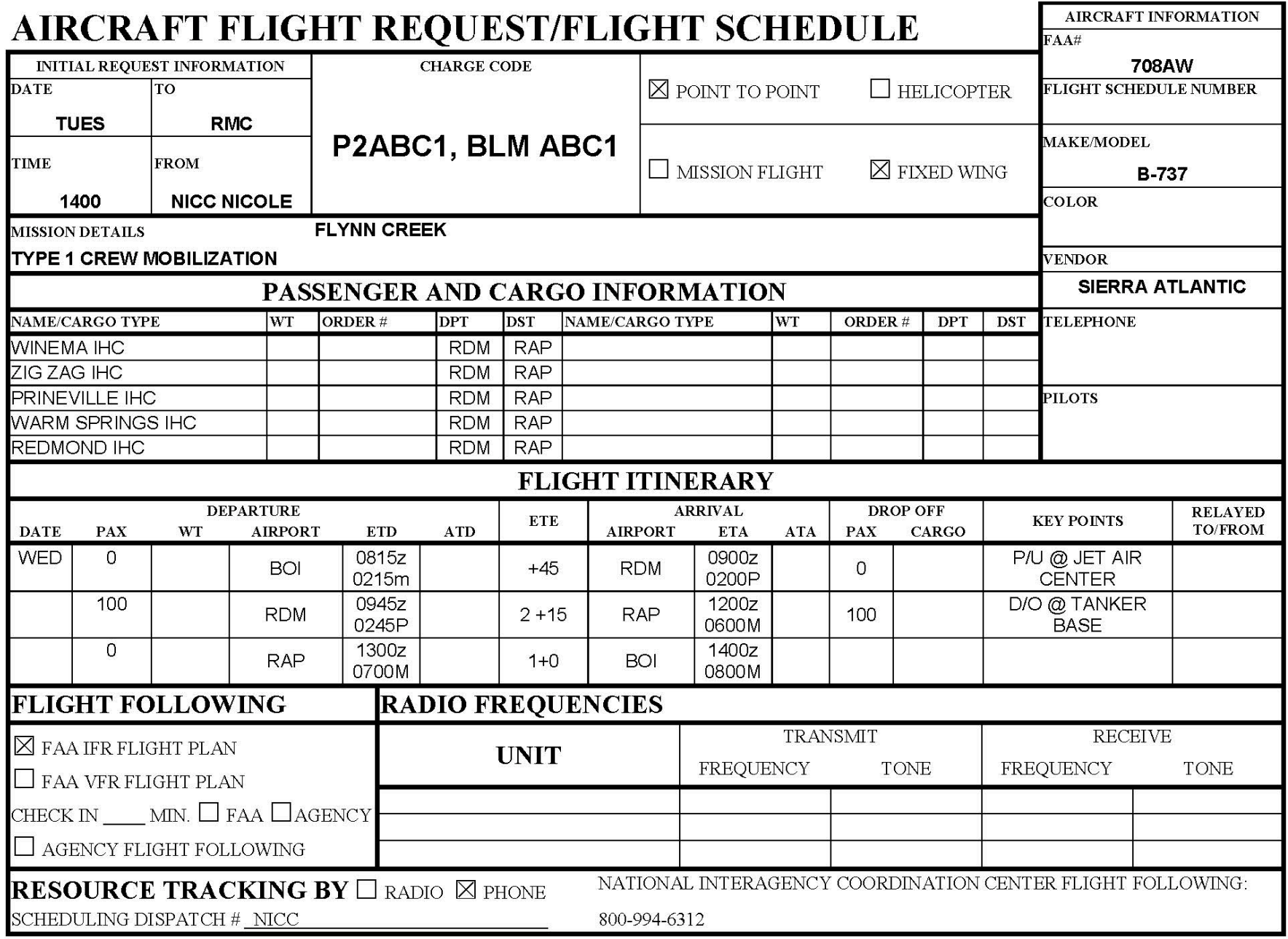

### **INPUT 5**

TO: Crew DESK

DATE: Tuesday TIME:  $+60$ 

FROM: Jill POSITION: Crew Desk

LOCATION: RMC

MESSAGE VIA: Phone

Due to a family emergency Walter Simmons from the Pine Ridge #8 crew, needs to call home immediately.

### **INPUT 6**

TO: Crew DESK

DATE: Tuesday TIME:  $+72$ 

FROM: Laura POSITION: Crew Desk

LOCATION: RMC

MESSAGE VIA: Phone

Sierra Atlantic is having difficulties rounding up a flight crew. As a result of this, the jet N708AW, carrying the five Type 1 crews will be arriving 2 hours later.

### **INPUT 7 (1 of 2)**

TO: Crew DESK

DATE: Tuesday TIME:  $+84$ 

LOCATION: GPC

FROM: Coach POSITION: EDSP

MESSAGE VIA: Verbal

"I want to know how many of our resources on orders are missing travel?

Sim 1 Input – Crew 17 of 21

### **INPUT 7 (2 of 2)**

TO: Crew DESK

DATE: Tuesday TIME:  $+84$ 

FROM: Carlos POSITION: ORDM

LOCATION: ICP

MESSAGE VIA: Phone

Checking on status of the two Type 2 IA crews.

Sim 1 Input – Crew 18 of 21

### **INPUT 8**

TO: Crew DESK

DATE: Tuesday TIME:  $+96$ 

FROM: Carlos POSITION: ORDM

LOCATION: ICP

MESSAGE VIA: Phone

Emergency message was passed, and ICP will arrange a vehicle to transport Walter Simmons home from Pine Ridge #8 crew.

ETD Today 1800

ETA Today 2030

Sim 1 Input – Crew 19 of 21

### **INPUT 9**

TO: Crew DESK

DATE: Tuesday TIME:  $\pm 108$ 

LOCATION: ICP

FROM: Carlos POSITION: ORDM

MESSAGE VIA: Phone

Pine Ridge #9, Crew Boss is sending two individuals home to return to college. Their names are Ericka Davis and Craig Elliot.

They will travel with the same driver taking Walter Simmons home today at 1800.

Sim 1 Input – Crew 20 of 21

#### **INPUT 10**

TO: Crew DESK

DATE: Tuesday TIME:  $+120$ 

LOCATION: ICP

FROM: Carlos POSITION: ORDM

MESSAGE VIA: Phone

I need two camp crews, delivered to ICP tomorrow at 1400.

**(Note: Create, but leave one pending.)**

Sim 1 Input – Crew 21 of 21

## **INPUT 1 (1 of 2)**

TO: Equipment DESK

DATE: Tuesday TIME:  $+12$ 

FROM: Carlos POSITION: ORDM

LOCATION: ICP

MESSAGE VIA: Phone

Fire would like to order a Type 1 lowboy.

Needed today at 2000 delivered to ICP.

Sim 1 Input – Equipment 1 of 13

## **INPUT 1 (2 of 2)**

TO: Equipment DESK

DATE: Tuesday TIME:  $+12$ 

FROM: Coach POSITION: EDSP

LOCATION: GPC

MESSAGE VIA: Verbal

I would like to know how many orders are open or pending.

### **INPUT 2**

TO: Equipment DESK

DATE: Tuesday TIME:  $+24$ 

LOCATION: ICP

FROM: Carlos POSITION: ORDM

MESSAGE VIA: Phone

We'd like to order one Type 1 pickup with driver, and one Type 3

engine. We want them delivered to the ICP tomorrow at 0600.

Sim 1 Input – Equipment 3 of 13

### **INPUT 3**

TO: Equipment DESK

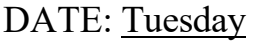

TIME:  $+36$ 

LOCATION: S.O.

FROM: Yvonne POSITION: Admin Unit

MESSAGE VIA: Phone

"I've got fill information for you on the lowboy. It'll be filled with; LOWBOY – On Track Equipment, Agreement Number – 1234, SD-BKF is the provider, and On Track Equipment is the Vendor. It should depart Rapid City at 1800 and make it to ICP by 2000 tonight."

"Also, I've filled the pickup with: Transportation, Pickup  $-4$  – England & Sons, Agreement Number – 1236, SD-BKF as the provider and England  $\&$  Sons is the vendor. It's leaving tomorrow morning at 0400, 2 hours en route. Driver is Queena England."

### **INPUT 4**

TO: Equipment DESK

DATE: Tuesday TIME:  $\pm 48$ 

FROM: Carlos POSITION: ORDM

LOCATION: ICP

MESSAGE VIA: Phone

We need to order five Type 3 engines.

They need to be at the ICP tomorrow at 0600.

Sim 1 Input – Equipment  $\overline{5}$  of 13

# Interagency Dispatch CenterEngine Type 3Published On: 05/19/2023 17:05 MDT

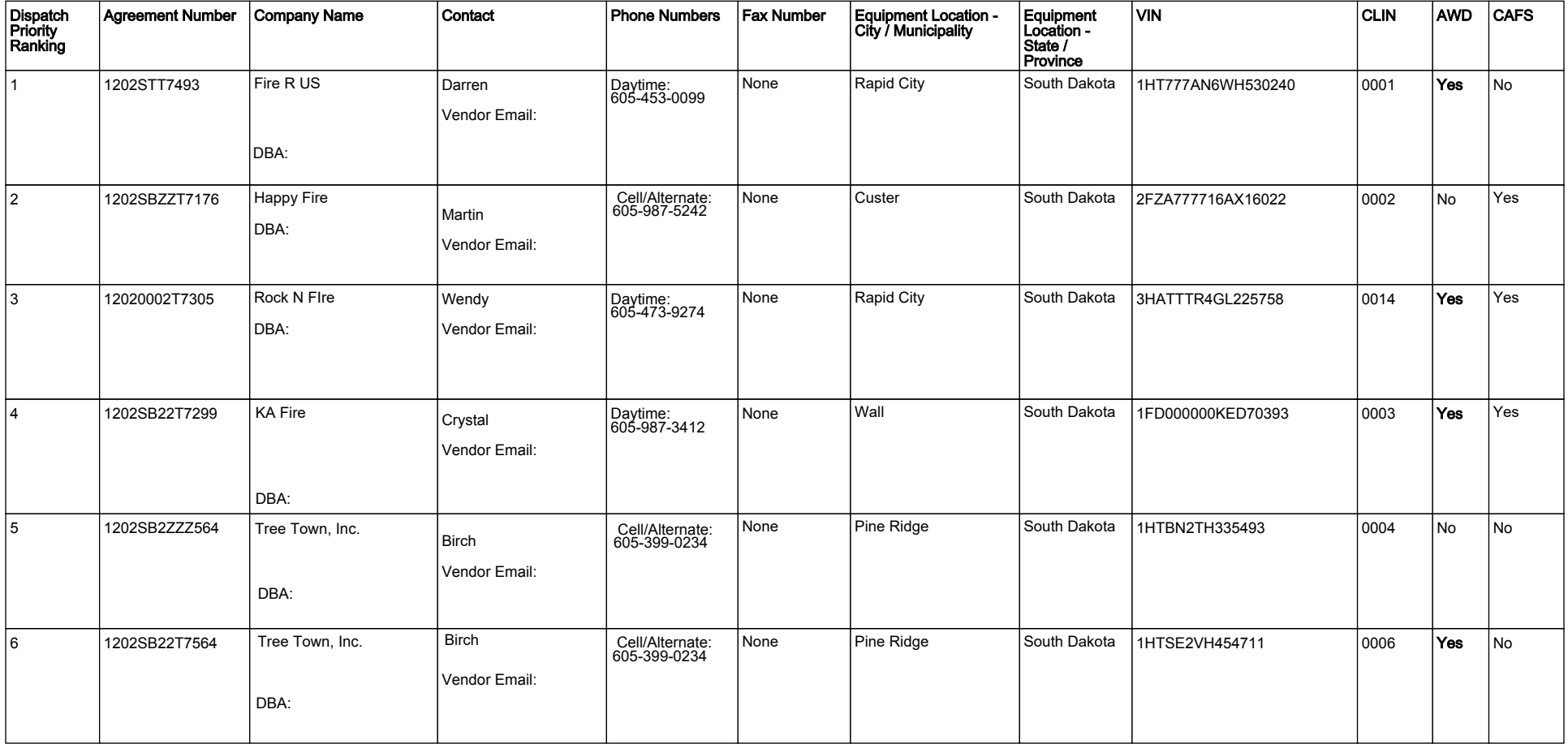

### **INPUT 5**

TO: Equipment DESK

DATE: Tuesday TIME:  $+60$ 

FROM: Coach POSITION: EDSP

LOCATION: GPC

MESSAGE VIA: Verbal

"Can you check on the status of vehicles to transport tools and the Type 1 Crews that will arrive tomorrow at 0600 from RAP to ICP?

#### **INPUT 6**

TO: Equipment DESK

DATE: Tuesday TIME: +72

LOCATION: ICP

FROM: Carlos POSITION: ORDM

MESSAGE VIA: Phone

"I need to order one Support tender with a spray bar for dust abatement at the helibase.

Date and time needed is tomorrow at 0800 – have them report to ICP and we'll get them directions to the helibase.

Also, we should have a STEN on order for the five Type 3 engines. Can you confirm that for me? We need one by 0600 tomorrow."

# Interagency Dispatch Center Water Tender (Support) Type 1Published On: 05/19/2023 17:09 MDT

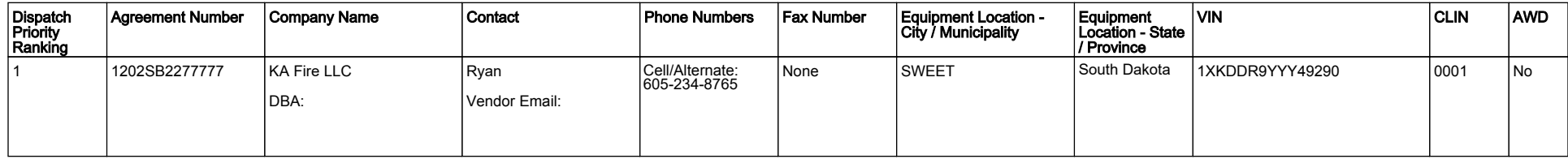

### **INPUT 7**

TO: Equipment DESK

DATE: Tuesday TIME:  $+84$ 

FROM: Coach POSITION: EDSP

LOCATION: GPC

MESSAGE VIA: Verbal

"I'd like to know how many resources are rostered."

### **INPUT 8**

TO: Equipment DESK

DATE: Tuesday TIME:  $\pm 96$ 

LOCATION: ICP

FROM: Carlos POSITION: ORDM

MESSAGE VIA: Phone

ICP requests ETA for five Type 3 engines.

### **INPUT 9**

TO: Equipment DESK

DATE: Tuesday TIME:  $\pm 108$ 

FROM: Contractor POSITION: Contractor

LOCATION: Home

MESSAGE VIA: Phone

"I found a driver for my Water Tender and can fill the request. They've got an hour of drive time to make it to ICP by 0800 tomorrow. Buck Star is the driver."

### **INPUT 10 (1 of 2)**

TO: Equipment DESK

DATE: Tuesday TIME:  $+120$ 

FROM: Carlos POSITION: ORDM

LOCATION: ICP

MESSAGE VIA: Phone

ICP calls in with request to order a caterer, needed tomorrow  $\omega$  1800. First meal is dinner for 250, then 300. The FACL, Ryan Steele will be the contact and we don't anticipate there will be a spike camp.

## **INPUT 10 (2 of 2)**

TO: Equipment DESK

DATE: Tuesday TIME:  $+120$ 

FROM: Cole POSITION: Equipment Desk

LOCATION: RMC

MESSAGE VIA: Phone

Fill and travel is in IROC for two Type 3 engines.

### **INPUT 1 (1 of 2)**

TO: Overhead Desk

DATE: Tuesday TIME:  $+12$ 

FROM: Julie POSITION: Overhead Desk

LOCATION: RMC

MESSAGE VIA: Phone/Email

I have emailed you a Flight Plan with travel for PIO3 (R. Joblonski), LSC3 (J. Walton), DIVS (M. Ward), and the SITL (P. Burne) on the Type 3 team.

**\*Hand out the additional reference on page 2.**

Sim 1 Input – Overhead 1 of 14

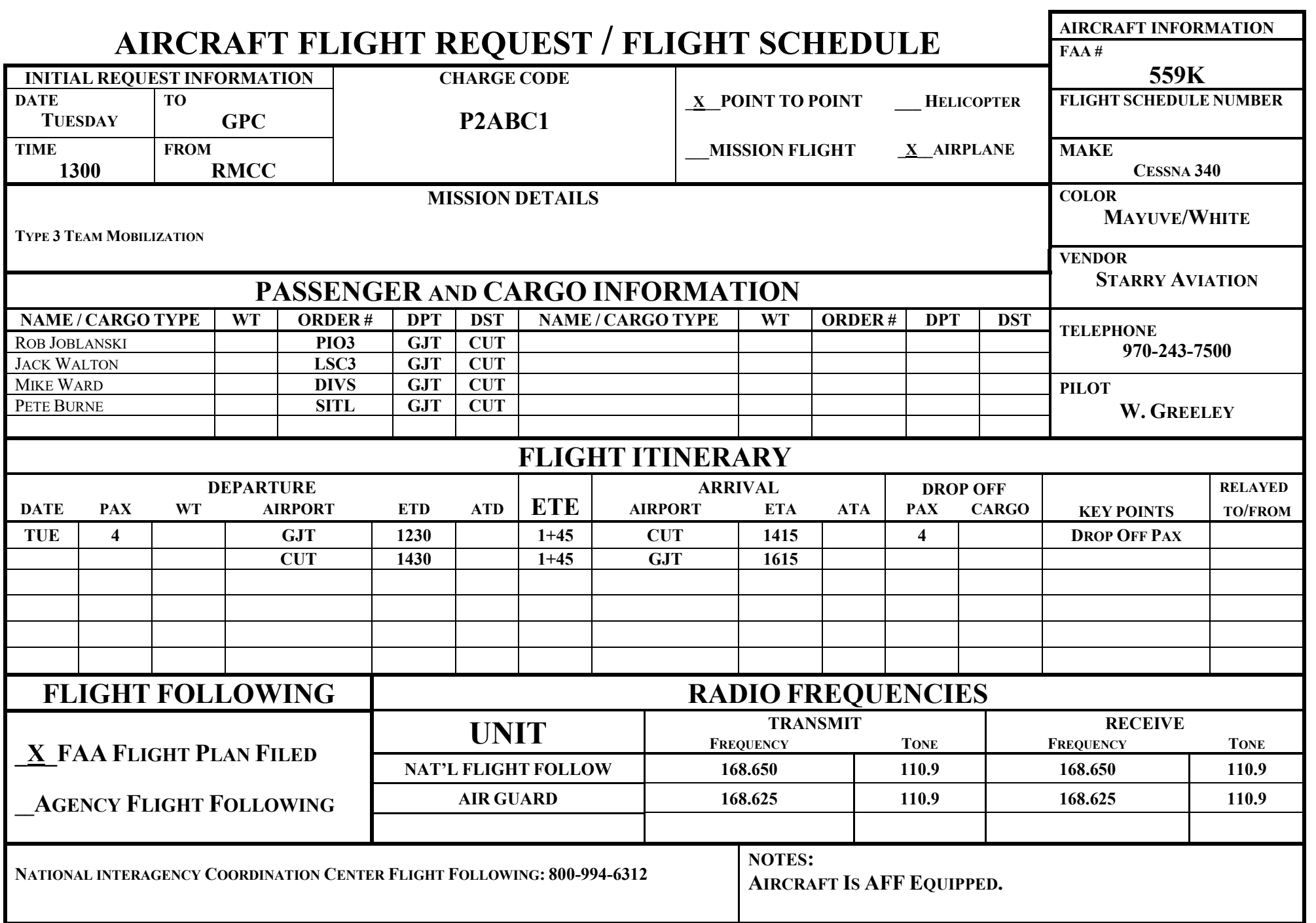

**-** 

### **INPUT 1 (2 of 2)**

TO: Overhead Desk

DATE: Tuesday TIME: +12

FROM: Becky POSITION: Overhead Desk

LOCATION: RMC

MESSAGE VIA: Phone

There's fill and travel information in IROC for the LSC3-T (R. Kingston), SPUL (W. Yellowtail), COML (S. Simon), and TIME (B. Rugby) – they are all going commercial. There's also fill and travel for the FBAN (S. Bow) and FACL (R. Steele) – they are driving.

### **INPUT 2**

TO: Overhead Desk

DATE: Tuesday TIME:  $+24$ 

FROM: Coach POSITION: EDSP

LOCATION: GPC

MESSAGE VIA: Verbal

"How many orders are open or pending?"

Sim 1 Input – Overhead 2 of 12

### **INPUT 3**

TO: Overhead Desk

DATE: Tuesday TIME:  $\pm 36$ 

FROM: Coach POSITION: EDSP

LOCATION: GPC

MESSAGE VIA: Verbal

"I'd like you to order two EDRCs and one EDSP on the **BKF Large Fire Support** order. These are for expanded night shift tonight. I'd like the EDRCs here by 2000 and the EDSP by midnight. Should be able to fill them locally, but if you can't, place the requests up."

### **INPUT 4**

TO: Overhead Desk

DATE: Tuesday TIME:  $+48$ 

FROM: Carlos POSITION: ORDM

LOCATION: ICP

MESSAGE VIA: Phone

I need to order three DIVS and one HEQB on Flynn

Creek.

Sim 1 Input – Overhead 4 of 12

### **INPUT 5**

TO: Overhead Desk

DATE: Tuesday TIME:  $+60$ 

FROM: Carlos POSITION: ORDM

LOCATION: ICP

MESSAGE VIA: Verbal

Need to order an IMET for delivery 0600 tomorrow to ICP.

Sim 1 Input – Overhead 5 of 12

### **INPUT 6**

TO: Overhead Desk

DATE: Tuesday TIME:  $+72$ 

FROM: Carlos POSITION: ORDM

LOCATION: ICP

MESSAGE VIA: Phone

"I ordered a bunch of engines and will need a STEN to go with them."

Sim 1 Input – Overhead 6 of 12

### **INPUT 7 (1 of 2)**

TO: Overhead Desk

DATE: Tuesday TIME:  $+84$ 

FROM: Coach POSITION: EDSP

LOCATION: GPC

MESSAGE VIA: Verbal

"How many resources on Flynn Creek need travel inputted?"

### **INPUT 7 (2 of 2)**

TO: Overhead Desk

DATE: Tuesday TIME:  $+84$ 

FROM: Jane Maxwell POSITION: EDSP (SD-BKF)

LOCATION: Home

MESSAGE VIA: Phone

"Hi there. I'm going to be filling the EDSP on BKF Large Fire Support. I'm leaving at 2030 from Deadwood, and I should be there by 2230. I've got a POV - SD lic# Fyrefly."

### **INPUT 8 (1 of 2)**

TO: Overhead Desk

DATE: Tuesday TIME:  $\pm 96$ 

FROM: Julie POSITION: Overhead Desk

LOCATION: RMC

MESSAGE VIA: Phone

There's fill in IROC for DIVS.

Sim 1 Input – Overhead 9 of 12

### **INPUT 8 (2 of 2)**

TO: Overhead Desk

DATE: Tuesday TIME:  $+96$ 

FROM: Coach POSITION: EDSP

LOCATION: GPC

MESSAGE VIA: Verbal

"I need to order some more overhead on **BKF Large Fire Support**. I need four EDSDs and another EDSP – deliver here tomorrow at noon. Check for local resources, if none are available, place up."

> Sim 1 Input – Overhead 10 of 12

### **INPUT 9**

TO: Overhead Desk

DATE: Tuesday TIME:  $\pm 108$ 

FROM: Carlos POSITION: ORDM

LOCATION: ICP

MESSAGE VIA: Phone

"What's the status of the IMET and STEN?"

Sim 1 Input – Overhead 11 of 12

### **INPUT 10**

TO: Overhead Desk

DATE: Tuesday TIME:  $+120$ 

FROM: Carlos POSITION: ORDM

LOCATION: ICP

MESSAGE VIA: Phone

"I've got a name request here for Jerry Stickley, an INVF – he's familiar with this area. I need him here tomorrow at 1900."

> Sim 1 Input – Overhead 12 of 12

### **INPUT 1**

TO: Supply DESK

DATE: Tuesday TIME:  $+12$ 

LOCATION: ICP

FROM: Bill POSITION: ORDM

MESSAGE VIA: Phone

Requesting the following:

20 ea. cubitainers needed at ICP 0900 Wednesday

10 ea. 5 Gallon cans of unleaded gas needed at ICP 0600 Wednesday

1 RAWS NFES 005869 Needed at ICP 0600 Wednesday

Sim 1 Input – Supply 1 of 14

### **INPUT 2**

TO: Supply DESK

DATE: Tuesday TIME:  $+24$ 

LOCATION: ICP

FROM: Bill POSITION: ORDM

MESSAGE VIA: Phone

Requesting one Cache Van. Need them at ICP 2000 tonight. And it will need stairs.

### **INPUT 3**

TO: Supply DESK

DATE: Tuesday TIME:  $+36$ 

FROM: Coach POSITION: EDSP

LOCATION: Expanded

MESSAGE VIA: Verbal

"I need you to please order 2 motel rooms for two night shift EDRCs coming in tonight – let's have the room's available today by 1800. They are on the BKF Large Fire Support order. Book them for two weeks."

### **INPUT 4**

TO: Supply DESK

DATE: Tuesday TIME:  $\pm 48$ 

FROM: Bill POSITION: ORDM

LOCATION: ICP

MESSAGE VIA: Phone

Request for 500 breakfasts and 500 sack lunches. Need them at 0400 tomorrow at ICP.

### **INPUT 5**

TO: Supply DESK

DATE: Tuesday TIME:  $+60$ 

FROM: Bill POSITION: ORDM

LOCATION: ICP

MESSAGE VIA: Phone/Email

"I emailed you a general message form for some supplies". "Did you get

it"? **\*Hand out the additional reference on page 6.**

Sim 1 Input – Supply 5 of 14

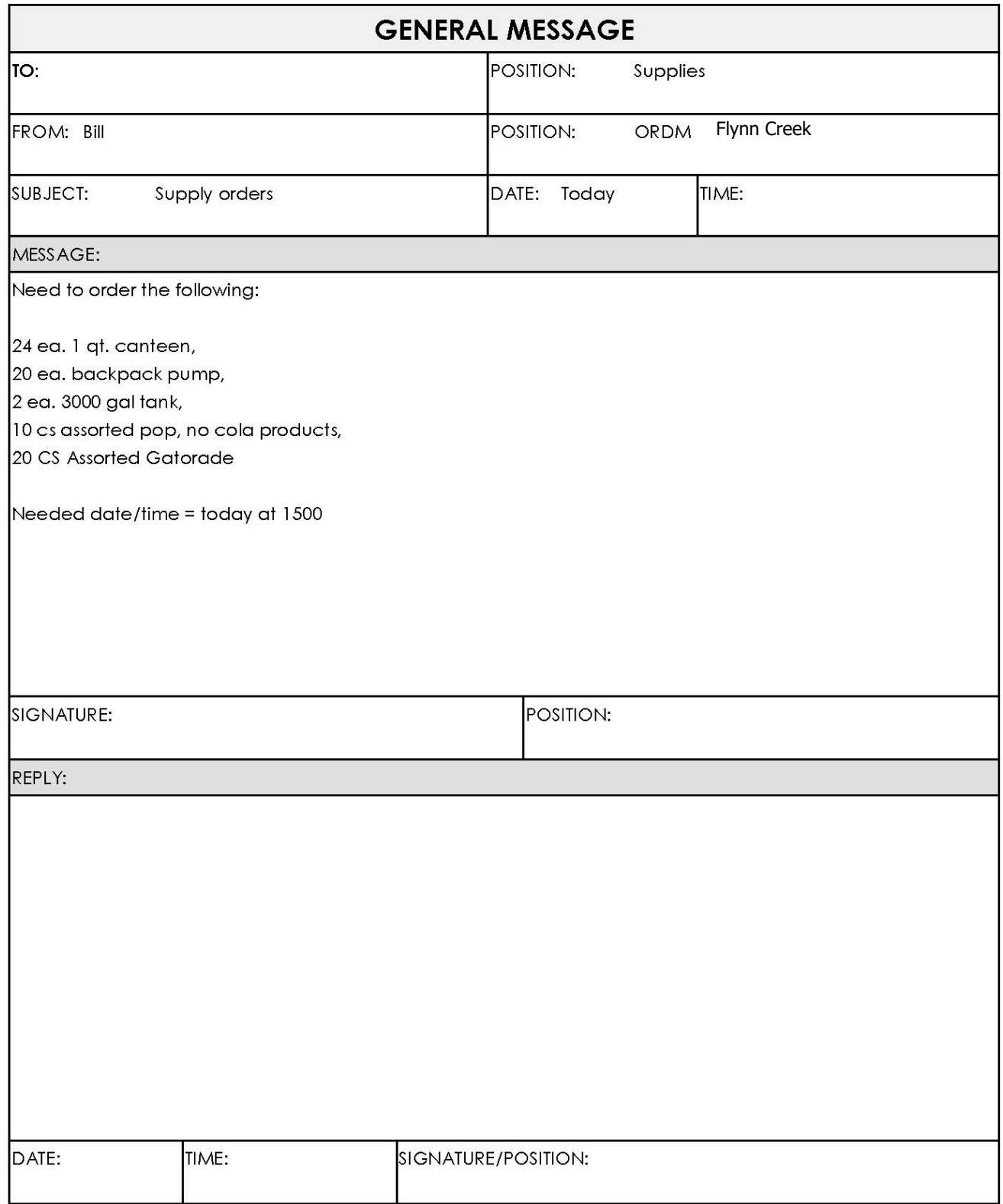

# **Additional Reference/Sim 1/Supply/Input 5**

### **INPUT 6**

TO: Supply DESK

DATE: Tuesday TIME:  $+72$ 

FROM: Eric POSITION: Supply Desk

LOCATION: Cache

MESSAGE VIA: Email

See attached Flight Plan.

See attached Shipping Status Form.

**\*Hand out the additional references on pages 8 and 9.**

Sim 1 Input – Supply 7 of 14

## **ADDITIONAL REFERENCE**

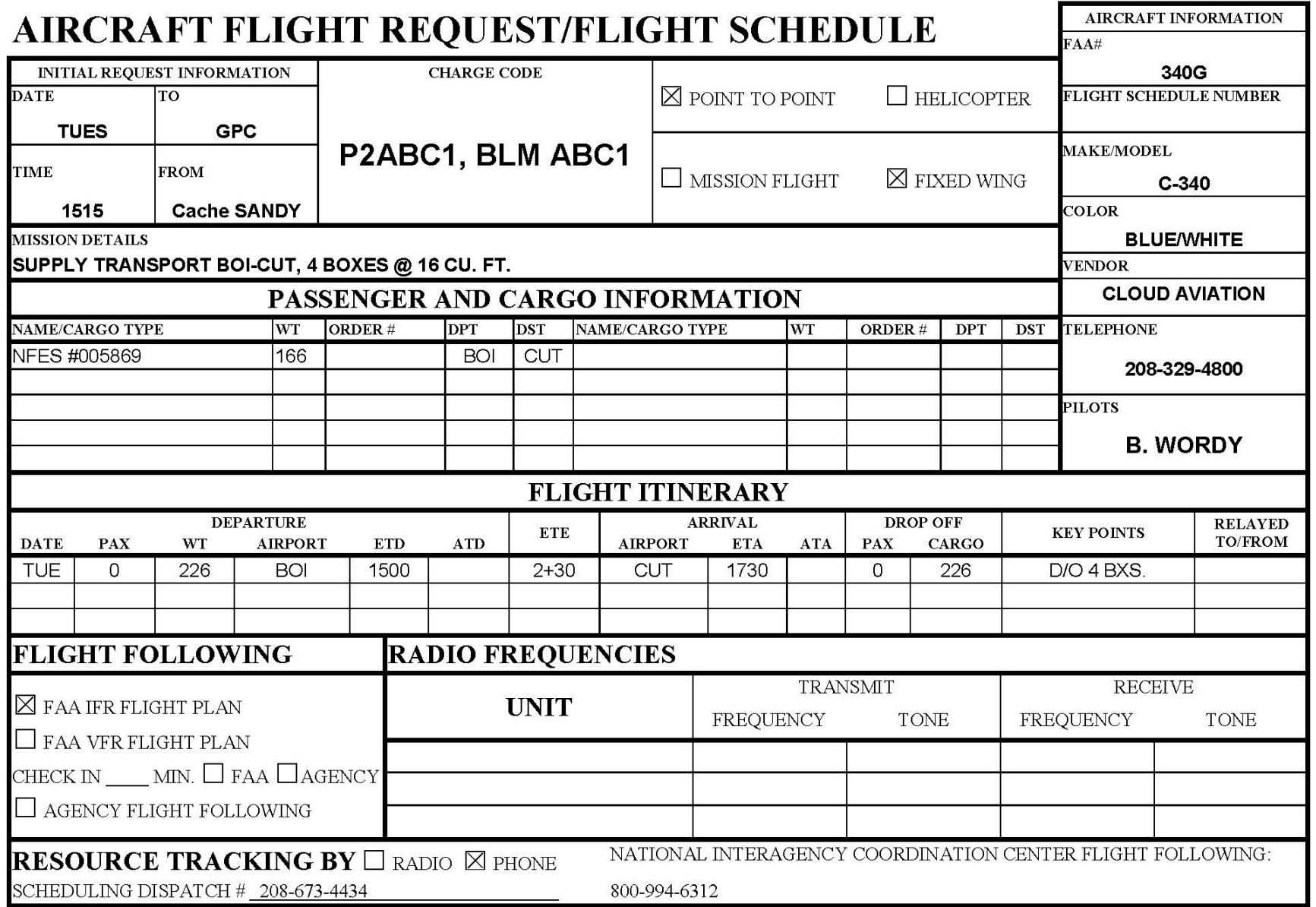

**Additional Reference/Sim 1/Supply/Input 6** 

#### INTERAGENCY SUPPORT CACHE

#### \*\*\*SHIPPING STATUS\*\*\*

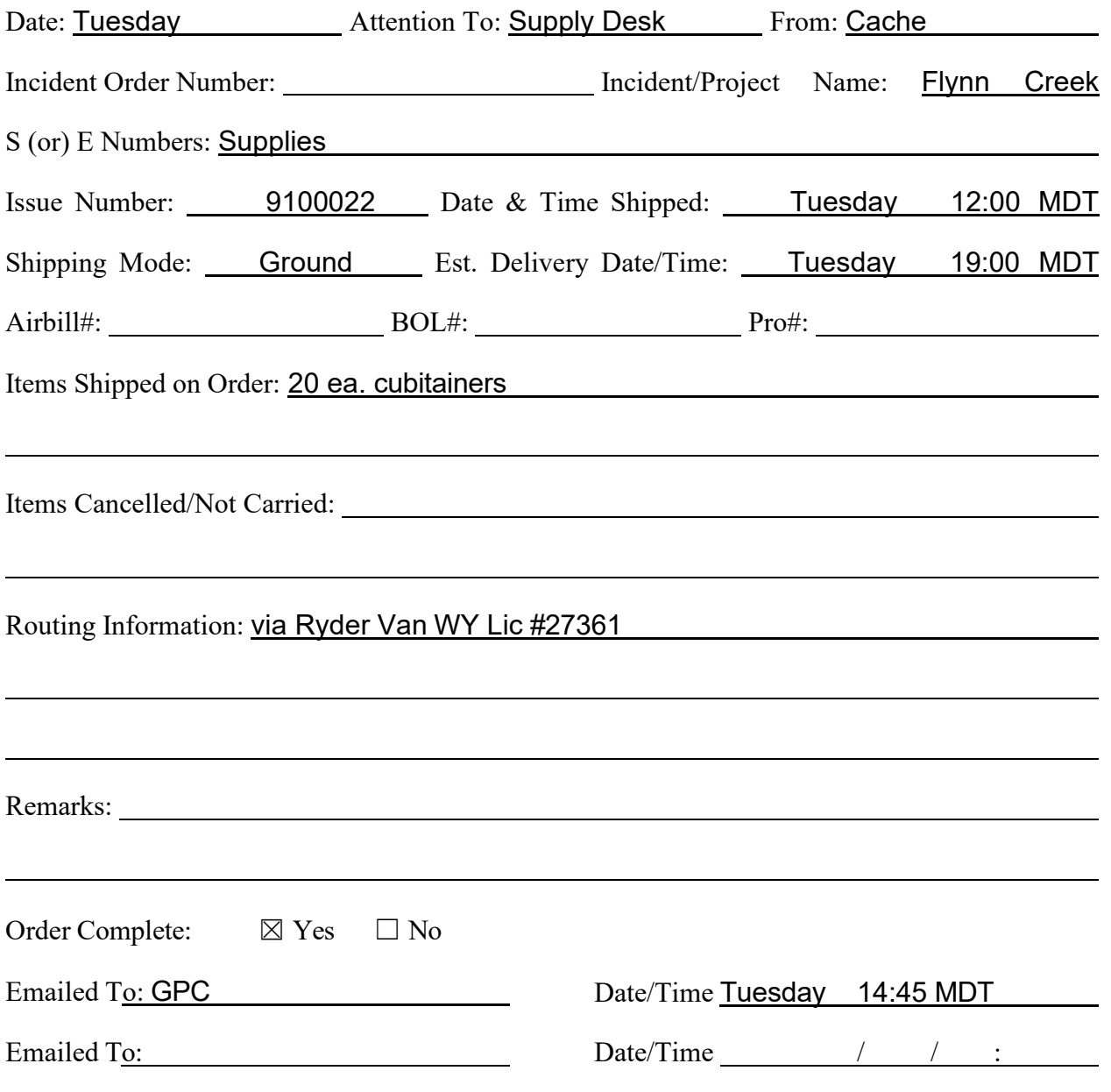

## **Additional Reference / Sim 1 / Supply / Input 6**

### **INPUT 7**

TO: Supply DESK

DATE: Tuesday TIME:  $+84$ 

FROM: Yvonne POSITION: Fire Bus

LOCATION: S.O.

MESSAGE VIA: Phone

Fill information for the meals - 500 breakfasts will be filled at Denny's, 500 lunches will be filled at Hungry Horse.

Driver will be delivering in a pickup truck, SD License 4173LM.

Sim 1 Input – Supply 10 of 14

### **INPUT 8**

TO: Supply DESK

DATE: Tuesday TIME:  $\pm 96$ 

FROM: Bill POSITION: ORDM

LOCATION: ICP

MESSAGE VIA: Email

See attached email for supply requests.

I emailed you a General Message form with some more requests. Let me know if you have any questions…

**\*Hand out the additional reference on page 12.**

Sim 1 Input – Supply 11 of 14

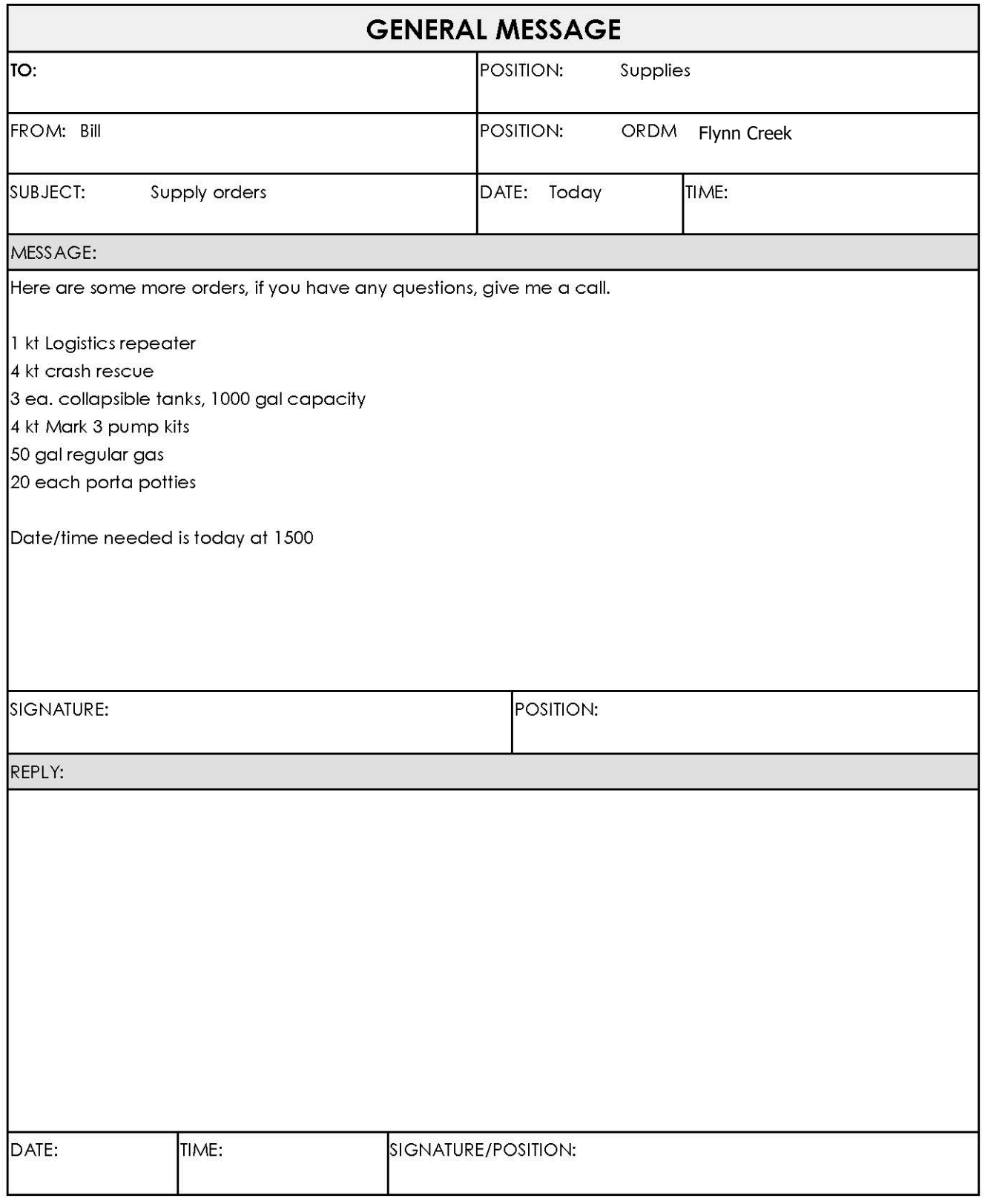

## **Additional Reference / Sim 1 / Supply / Input 8**

### **INPUT 9**

TO: Supply DESK

DATE: Tuesday TIME:  $\pm 108$ 

FROM: Bill POSITION: ORDM

LOCATION: ICP

MESSAGE VIA: Phone

Need 500 sack lunches and one Public Address system NFES 004410, delivered to camp by 0700 on Wednesday.

> Sim 1 Input – Supply 13 of 14

### **INPUT 10**

TO: Supply DESK

DATE: Tuesday TIME:  $+120$ 

FROM: Yvonne POSITION: Fire Bus

LOCATION: SO

MESSAGE VIA: Phone

Fill on local purchase items,  $10 -$  five gallon containers, filled by Charlie's Oil & Fuel; vendor will deliver to ICP by 0600 tomorrow.

> Sim 1 Input – Supply 14 of 14